## **KUNNOS-työkalu**

18.01.2022 | Tuomo Karvonen **WaterHope** 

## **KUNNOS-työkalun kehittämisen vaiheet/1**

- Avoimien paikkatietoaineistojen hyödyntäminen v. 2009 alkaen - SYKE, MML
- Myöhemmin (2015- 2022)
	- Ilmatieteen laitos, GTK, LUKE, Metsäkeskus
	- Tapion omat aineistot
- Yhteistyö Tapion kanssa v. 2015 alkaen: metsätalouden kunnostusojitusten pohjavesivaikutukset > KUNNOS-malli
	- pohjavesialueet osa valuma-aluetta

## **KUNNOS-työkalun kehittämisen vaiheet/2**

- V. 2018 alkoi Tapion kanssa hanke, jossa mallinnettiin kaikki Suomen luokitellut pohjavesialueet (n. 5000)
- Lisättiin malliin Tapion ja Otson kehittämä kiintoainelaskuri: kunnostusojitusten vaikutus kiintoaineen kuormituksiin 20 v tarkastelujaksolla
- Miten valtakunnan tasolle kootut avoimet paikkatietoaineistot saadaan mallien käyttöön niin, että käyttäjien ei tarvitse ladata niitä eri lähteistä? - pilvipalveluratkaisu yhdessä Gain Oy:n kanssa
- KUNNOS-työkalun viimeistely MEPO-hankkeessa

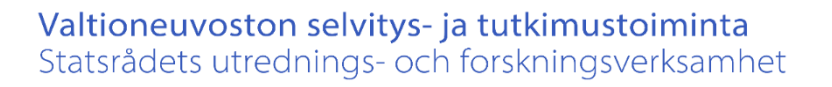

## **KUNNOS-mallin keskeinen idea on hyödyntää vapaasti ladattavia aineistoja**

- Suomessa on kansainvälisestikin erittäin hyvä tarjonta vapaasti ladattavissa olevista aineistoista
- SYKEn pohjavesiaineistot ja CORINE-maankäyttödata, pienten valuma-alueiden data
- Monipuoliset paikkatietoaineistot: MML, GTK, LUKE, Metsäkeskus
- Säädata: Ilmatieteen laitos
- Lisäksi Tapion omat aineistot

# Valtioneuvoston selvitys- ja tutkimustoiminta<br>Statsrådets utrednings- och forskningsverksamhet<br>VAPAASTI LADATTAVAT AINEISTOT

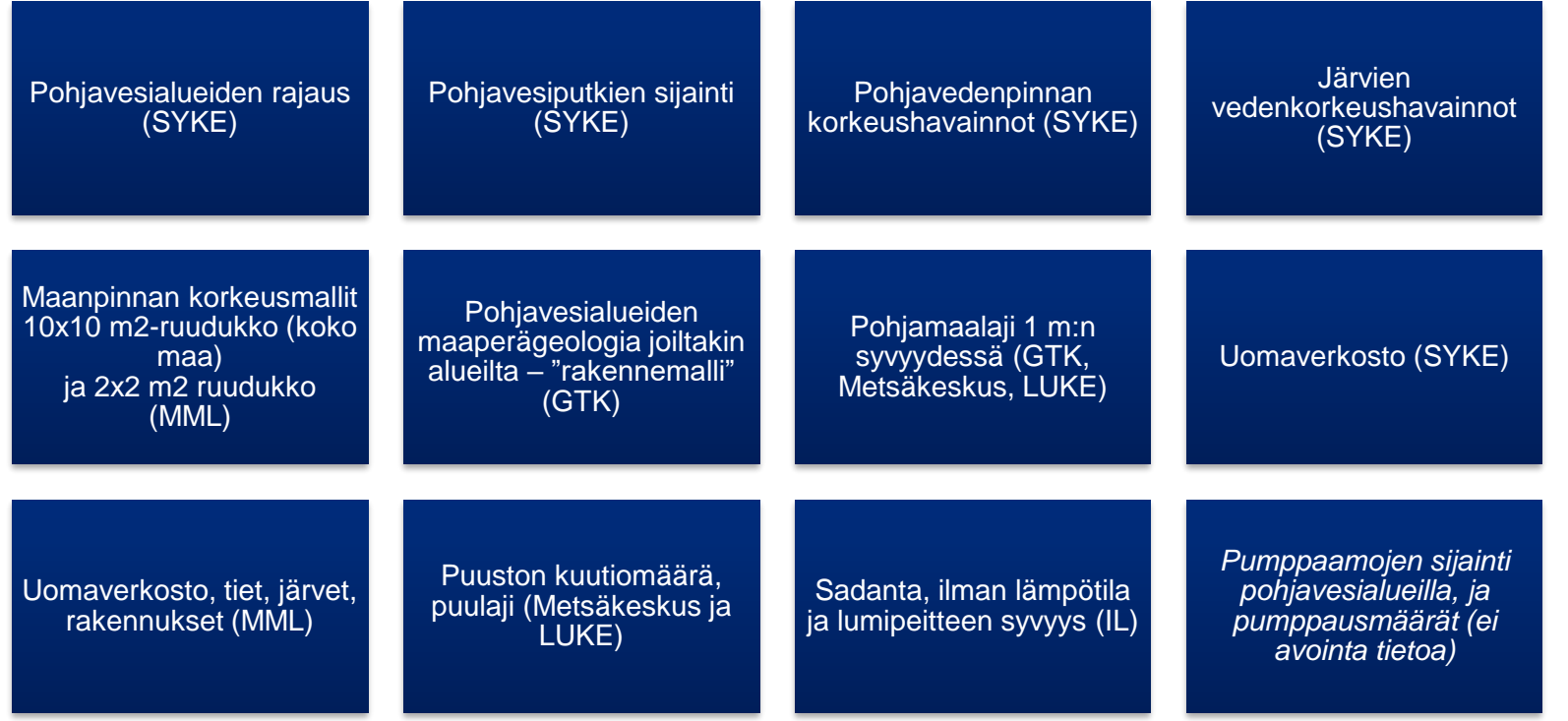

# **KUNNOS: osamallit**

Valtioneuvoston selvitys- ja tutkimustoiminta

### Pohjavesimalli

Pohjaveden kulkeutumisreittien ennustaminen

Pohjaveden altistumisanalyysi ja tärkeiden kohteiden sieppausalueiden laskenta

Vedenlaatumallit pohjavesille

Kunnostusojituksen vaikutus pintavesien kuormituksiin, kaksitasouomien laskenta, lähteiden ennallistaminen

## **KUNNOS-työkalun ominaisuuksia**

Metsätalouden vesistövaikutukset: minkä tyyppisten toimenpiteiden vaikutuksia KUNNOS-ohjelmalla voidaan laskea?

## **KUNNOS on työkalu metsätalouden pohja- ja pintavesivaikutusten arviointiin/1:**

- Kunnostusojitus
	- vaikutus muodostuvan pohjaveden määrään ja laatuun
	- vaikutus pintavesikuormituksiin (kiintoaine, N, P, TOC, Al, Fe, sähkönjohtokyky, pH
- Pohjaveden purkautumisalueiden etsintä (E-alueet)
- Pohjaveden kulkeutumisreittien laskenta
- Sieppausalueiden laskenta
- Altistumisalueiden etsintä

## **KUNNOS on työkalu metsätalouden pohja- ja pintavesivaikutusten arviointiin/2:**

- Kulotuksen vaikutus PAH-yhdisteiden kulkeutumiseen
- •Kasvinsuojeluaineiden kulkeutumisen laskenta (mm. taimitarhat)

## **KUNNOS on työkalu metsätalouden pohja- ja pintavesivaikutusten arviointiin/3:**

- Metsätalouden vesiensuojelutoimenpiteiden vaikutusten ennustaminen
	- kaksitasouomat
	- uomien ennallistaminen
- Lähteiden ennallistaminen
- Valuma-aluetason laskennat (uusi kehitteillä oleva optio)

### **Kulkeutumisreittien laskennan käyttökohteet**

- Pystytään rajaamaan kunnostusojituksesta pois ne alueet, joilla ojien syventäminen voi aiheuttaa riskin pohjavedenottamolle
- Arvioidaan erityyppisiltä riskialueilta lähtevät reitit ja niiden päätepisteet
- Kulkeutumisreittien avulla KUNNOS-malli tekee myös altistumisanalyysin/sieppausalueiden etsinnän (kalvot myöhemmin)
- Kulkeutumisreittien avulla työkalu rajaa myös pitoisuuslaskennan mallinnusalueen
	- kulotuksen vaikutus PAH-yhdisteiden pitoisuuksiin pohjavedessä
	- atratsiinin kulkeutuminen taimitarhalta

### **Hyypän alueen kulkeutumisreitit**

- Hyypän alueeseen on yhdistetty useita pohjavesialueita
- Lasketaan kulkeutumisreitit Pahalähteen alueelle
- Pääosin kerääviä esiintymiä (pieni muodostumisalueen pinta-ala suhteessa koko muodostuman pinta-alaan)

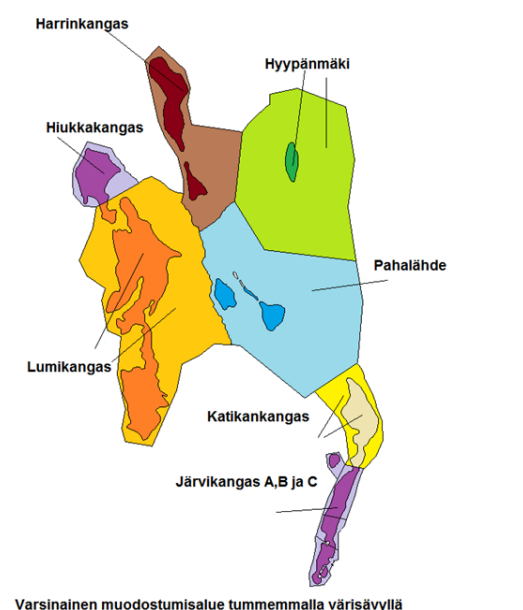

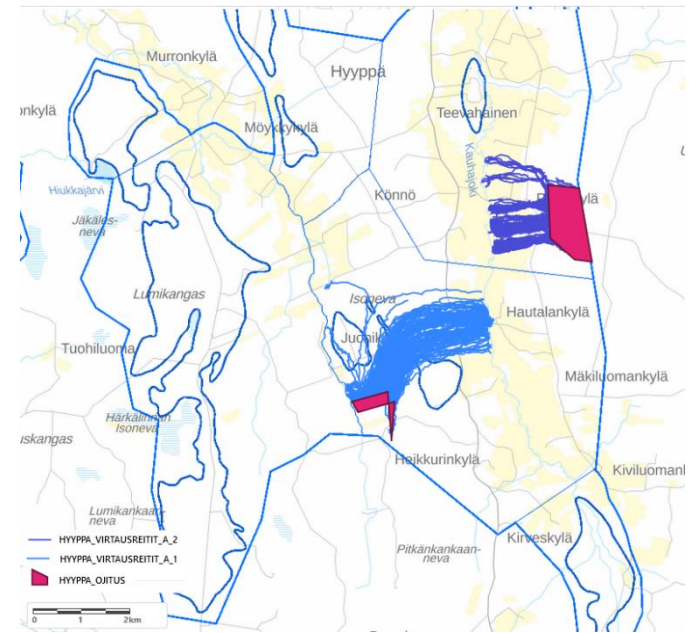

## **Hyypän alueen kulkeutumisreitit**

- Pahalähteen muodostuman alueella on pohjavedenottamo
- Laskettiin toinen laskelma eri ojitusalueiden rajauksilla
- Kohteen A) kulkeutumisreittien päätepisteet ovat pääosin pohjavedenottamon kaivoalueelle
	- > alueen A) ojitus voisi muodostaa riskin pohjavedenottamon veden laadulle
- Kohteen B) reittien päätepiste on Kauhajoessa

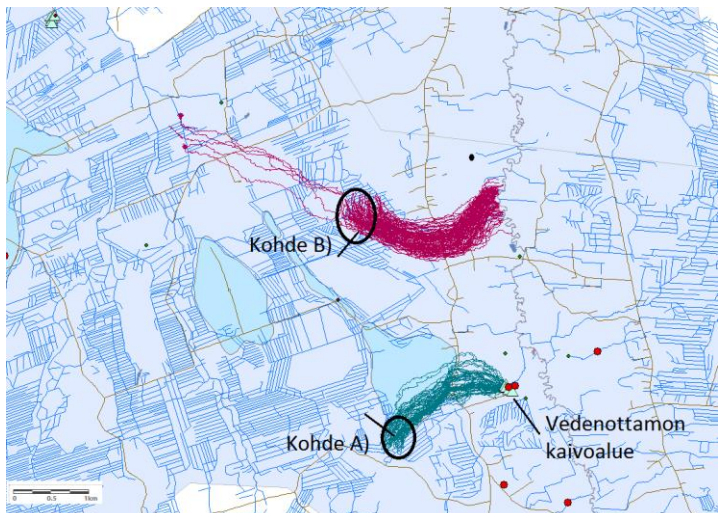

## **Tärkeiden kohteiden sieppausalueet ja altistumisanalyysi**

- Rajataan pohjavesialueen tärkeät kohteet (monikulmiona)
	- vedenottamo
	- tärkeä lähde
	- E-luokituksen mukainen alue
- KUNNOS-mallilla voidaan laskea altistumiskohteiden sieppausalueet - miltä alueelta kohde todennäköisimmin kerää pohjavesiä
- Sieppausalueiden etsintä on myös yksi osa pohjavesiesiintymän *haavoittuvuusanalyysiä*
- Haavoittuvuusanalyysissä rajataan altistumiskohde ja etsitään sen sieppausalue
	- > sieppausalueella tulee välttää kaikkia toimintoja, jotka voivat aiheuttaa pohjaveden pilaantumisriskin

### **Altistumiskohteen sieppausalue**

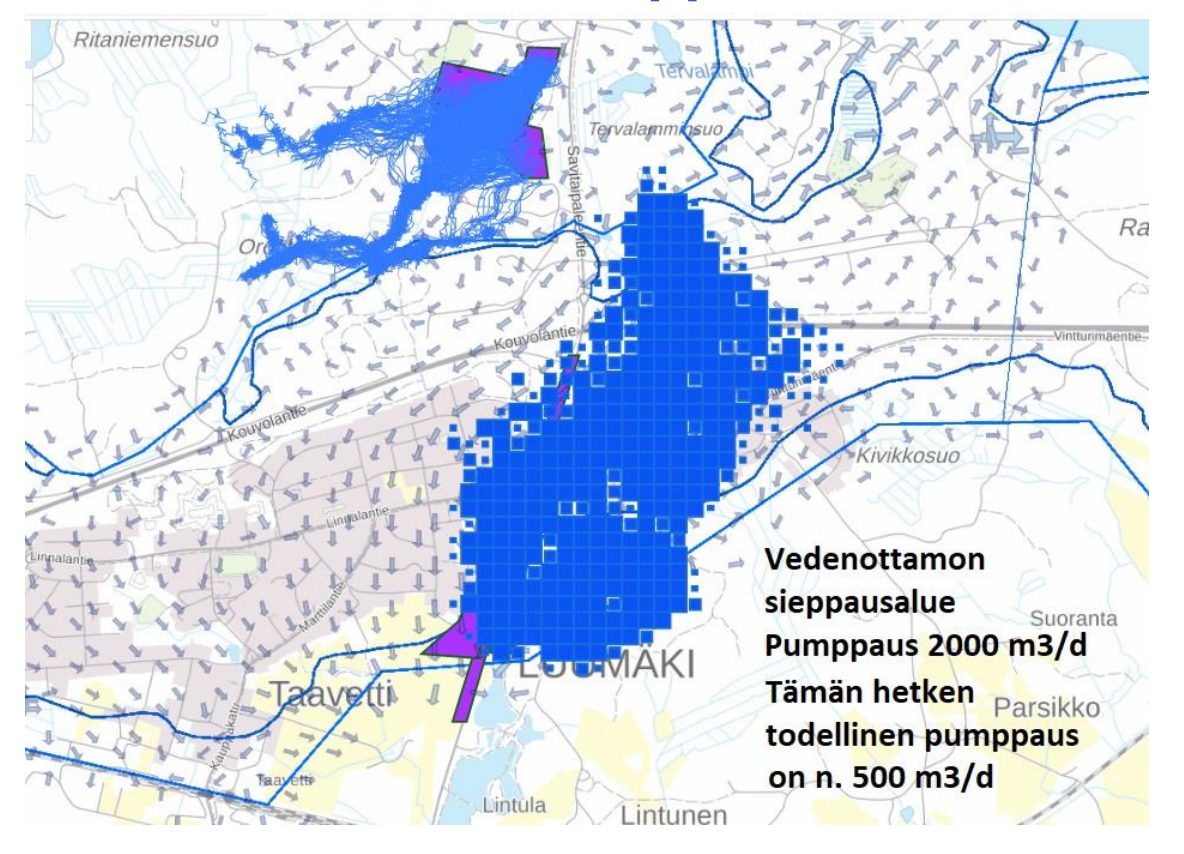

### **Aineistojen kattavuus**

- KUNNOS-ohjelmiston aineisto kattaa n. 5000 luokiteltua pohjavesimuodostumaa
- Pohjavesialueet ovat osa vesistöalueita
	- > oleelliset GIS-datat lähes 70 vesistöalueelta on myös tallennettu palveluun
- Pohjavesialueiden kytkentä vesistöalueiden uomaverkostoon > valuma-aluetason vaikutusten ennustaminen myös mahdollista

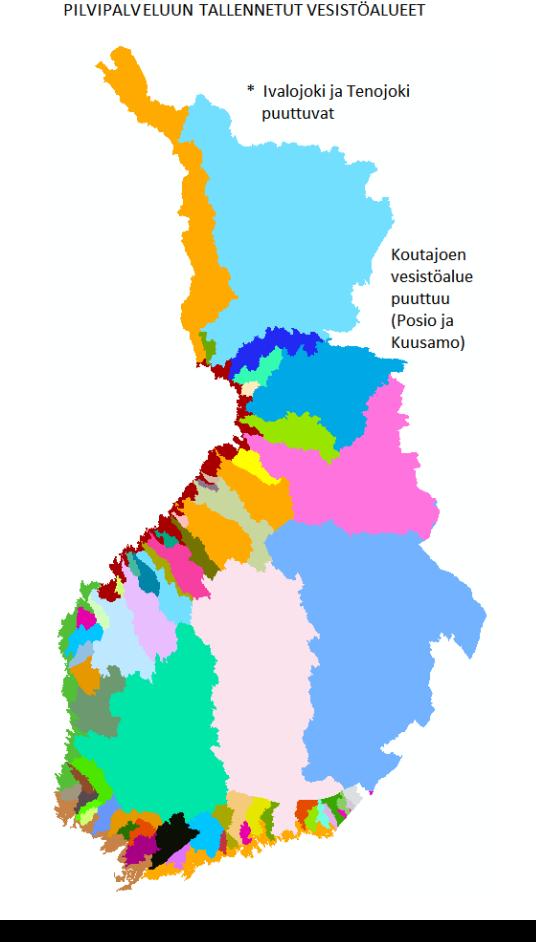

### **Metsätalouden ennallistamistoimien ja vesiensuojelurakenteiden vaikutusten mallintaminen valuma-aluetasolla (kehitteillä oleva osio)**

Vesiensuojelurakenteiden toteuttaminen valuma-alueiden latvoilla

- Kosteikot
- pintavalutuskentät
- huonosti kasvavien suometsien ennallistaminen
- valunnan viivyttäminen pohjakynnyksillä
- Kaksitasouomat

Kaikilla näillä on vaikutus myös ylivirtaamahuippujen leikkaamisessa

## **KUNNOS-työkalun käyttö pintavesikuormitusten laskennassa**

# **Tapion aineistot**

- Tapiolla on 40 havaintoaseman verkosto
- Kaikilta alueilta pitkät aikasarjat vedenlaatumittauksia
- Mukana 10 muuttujaa kiintoaineen lisäksi
	- $*$  PO4-P, P-tot, NH4-N, NO3-N, N-tot, TOC, sähkönjohtokyky, pH, alumiini ja rauta

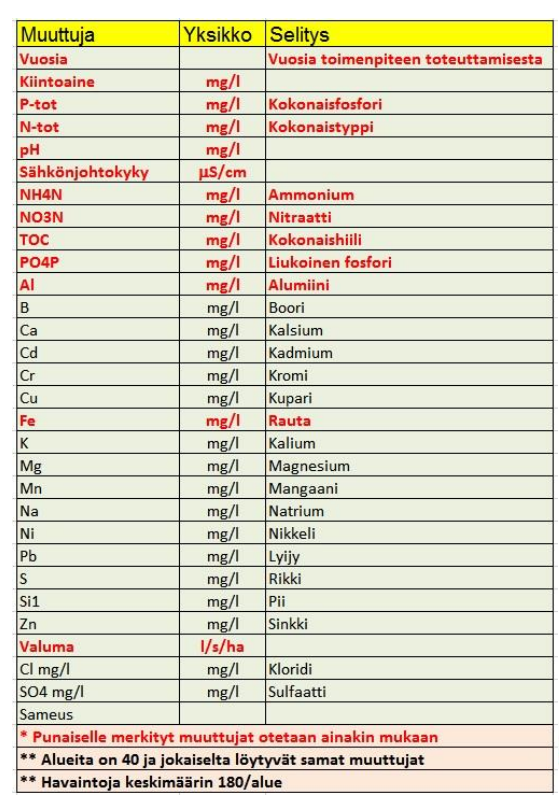

## **SYKEn pienet valuma-alueet**

- SYKEIIä on pienten valumaalueiden verkosto
- KUNNOS-mallin lähtötiedoiksi on tallennettu n. 60 alueen tiedot
- Näiltä alueilta on riittävän pitkät (>20 v) valunnan aikasarjat
- Vasen kuva: pienten valumaalueiden sijainti
- Oikeanpuoleinen kuva: Tapion koealueet
- Pienten valuma-alueiden maankäytön jakauma otetaan CORINE-aineistosta

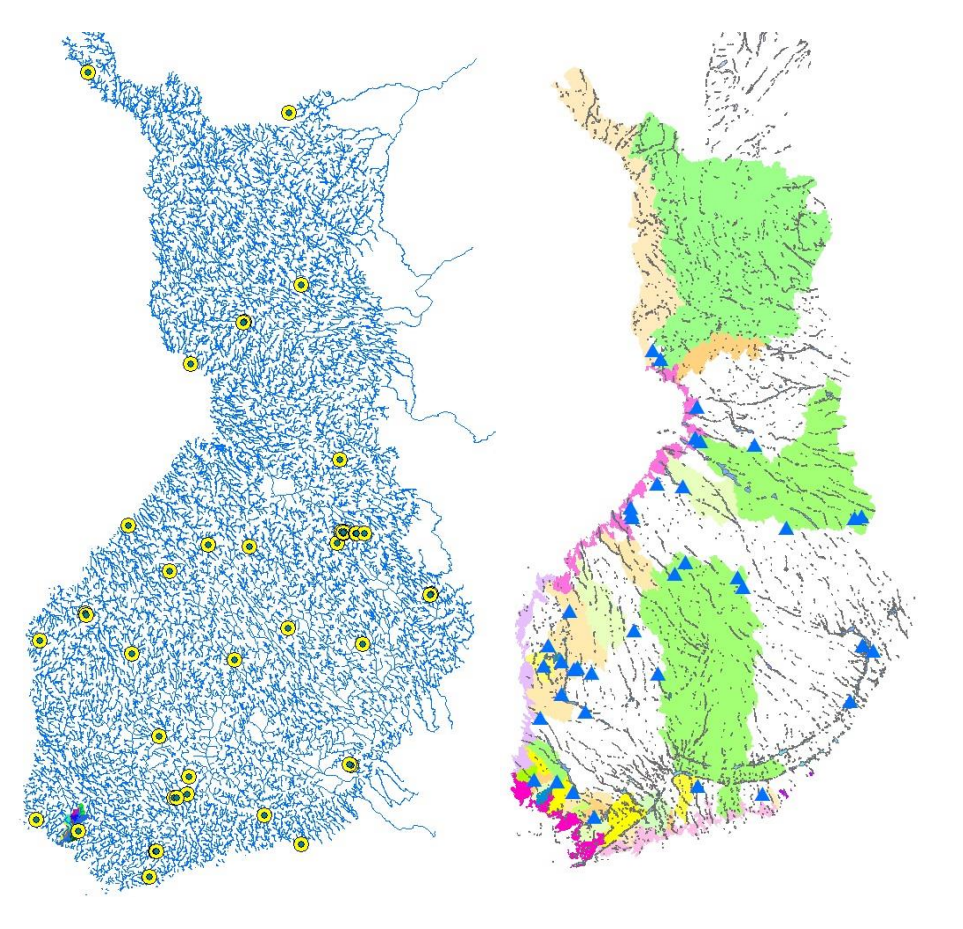

### **Kunnostusojitusten vaikutus pintavesien laatuun**

- Kunnostusojitusten vaikutusten arviointi tehdään yhdistämällä Tapion vedenlaatudatat ja valunnat SYKEn pieniltä alueilta
- Arvio tehdään 20 v eteenpäin
- Ojitusalueen maalajijakauman avulla etsitään viisi parhaiten sopivaa aluetta Tapion datasta
- Ojitusalueen koordinaattien (X,Y-EUREF) avulla etsitään viisi lähintä pientä valuma-aluetta, joilta löytyy vähintään 20 vuoden yhtäjaksoinen valunnan aikasarja
	- \* mukana otetaan ne alueet, joilla metsäalueiden %-osuus on vähintään 80 %
- Tapion datojen ja SYKEn valuntadatojen avulla lasketaan 25 kuormitusennustetta \* 5x5 yhdistelmää

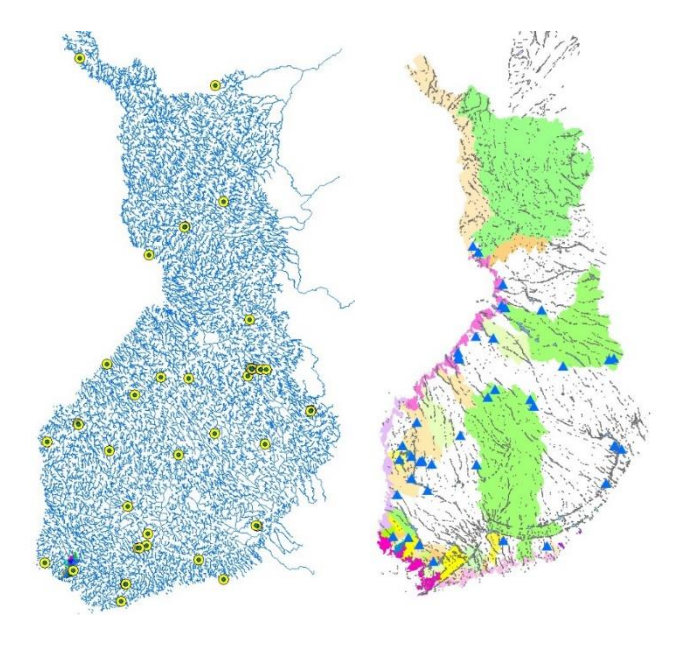

## **KUNNOS-työkalun erityispiirteet? Mallin käyttö?**

Miten KUNNOS-työkalu eroaa "perinteisistä" mallinnussovelluksista?

## **KUNNOS-työkalu on toteutettu perinteisistä mallinnuskäytännöistä poikkeavalla tavalla**

### • **Perinteinen tapa:**

- Käyttäjä asentaa ohjelmiston omalle koneelleen ja lataa itse kaikki tarvittavat paikkatietoaineistot
- Käyttäjä joutuu myös poimimaan meteorologiset datat ja pohjavesihavainnot ym. omalle koneelleen
- Sen lisäksi käyttäjän on kalibroitava malli mittaushavaintojen avulla

## **KUNNOS-työkalu on toteutettu perinteisistä mallinnuskäytännöistä poikkeavalla tavalla**

- **KUNNOS-työkalun käyttö pilvipalvelun avulla/1:**
- Ohjelmat ja paikkatietoaineistot on ladattu pilvipalvelun tarjoajan verkkolevyille
- Pohjavesimallit on kalibroitu ja lisäkalibroinnit tehdään kun uutta aineistoa on käytettävissä
- Mallien ja datan päivitykset (esim. pohjavesialueiden rajaukset, GTK:n uudet rakennemallit jne.) ovat heti kaikkien käytettävissä

## **KUNNOS-työkalu on toteutettu perinteisistä mallinnuskäytännöistä poikkeavalla tavalla**

- **KUNNOS-työkalun käyttö pilvipalvelun avulla/2:**
- Aineistot kattavat kaikki SYKEn pohjavesirekisterissä olevat n. 5000 pohjavesimuodostumaa
- Käyttäjä tarvitsee tulosten syöttöön ja katseluun minimissään vain Excel-ohjelman
- Paikkatietojen tulokseen sopivat esim. SYKEn KARPALOkarttaliittymä tai joku GIS-ohjelma (ArcGIS tai ilmainen QGIS)

## **KUNNOS-työkalu on toteutettu perinteisistä mallinnuskäytännöistä poikkeavalla tavalla**

- **KUNNOS-työkalun käyttö pilvipalvelun avulla/3:**
- KUNNOS-mallia käytetään pilvipalvelun kautta
- Yhteys Internet-selaimella <https://hydrologisetmallit.fi/tapio/>
- Tapauskohtaiset tiedot syötetään lomakkeelle
- Laskenta tapahtuu pilvipalvelussa ja käyttäjä lataa tulokset omalle koneelle
- KUNNOS-työkalun käyttöön tarvitaan *Käyttäjätunnus ja salasana (*tunnuksen hankkimisesta kalvo esityksen lopussa) **25.1.2022 26**

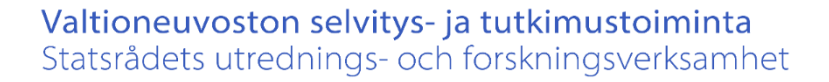

## **Otetaan yhteys pilvipalvelimeen <https://hydrologisetmallit.fi/tapio/>**

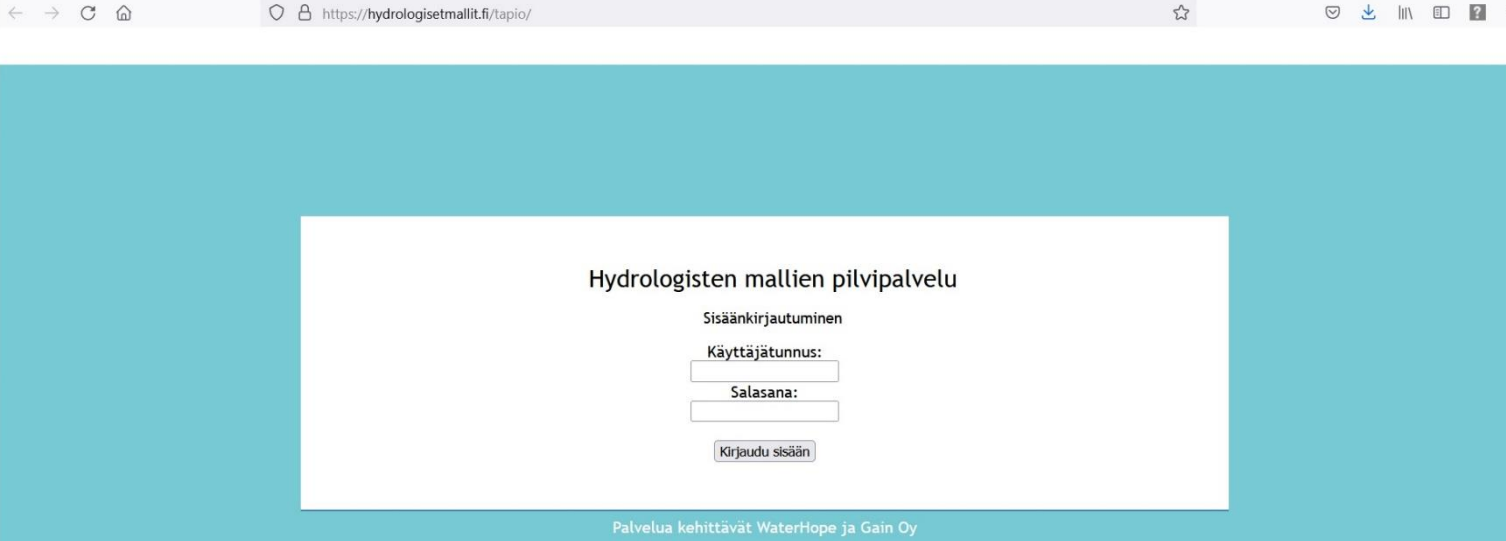

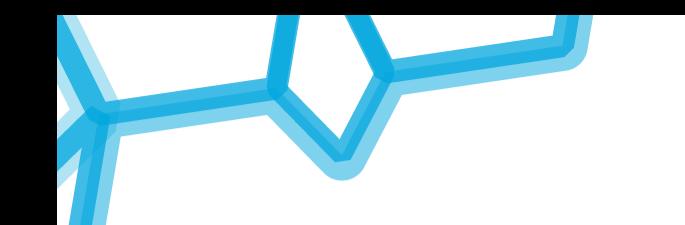

## **Kirjautumisen jälkeen valitaan MALLIT ja sieltä KUNNOS**

### Hydrologisten mallien pilvipalvelu

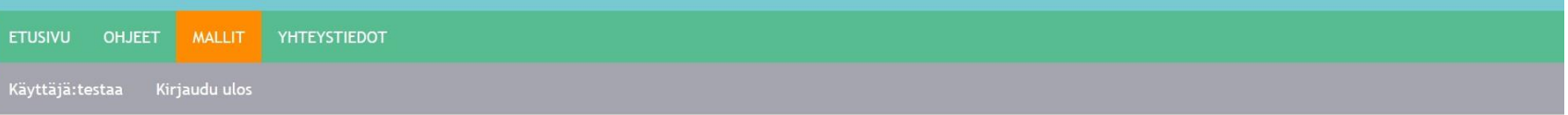

#### Mallit

Valitse haluamasi malli alla olevasta alasvetovalikosta.

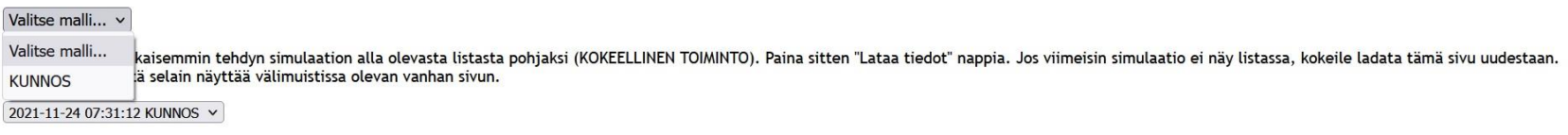

Lataa tiedot

Palvelua kehittävät WaterHope ja Gain Oy

### **Täytetään web-lomakkeelle oman kohteen tiedot ja lähetetään simuloitavaksi**

Lasketaanko yhdisteiden kulkeutumista?

O Ei

O Kyllä

#### Ojitusalueiden (maks. 5) purkupisteiden koordinaatit, valuma-alue ja ojasyvyydet.

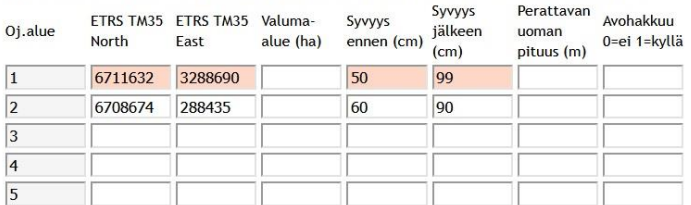

#### Ojitusalueiden maalajijakaumat (jätä tyhjäksi jos tietoja ei ole).

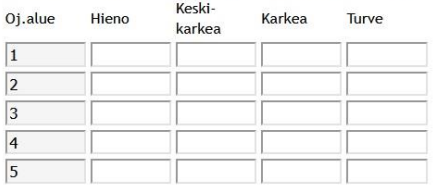

#### Ojitusalueiden rajaukset. Vähintään neljän nurkkapisteen koordinaatit.

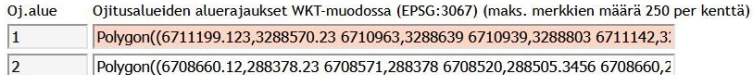

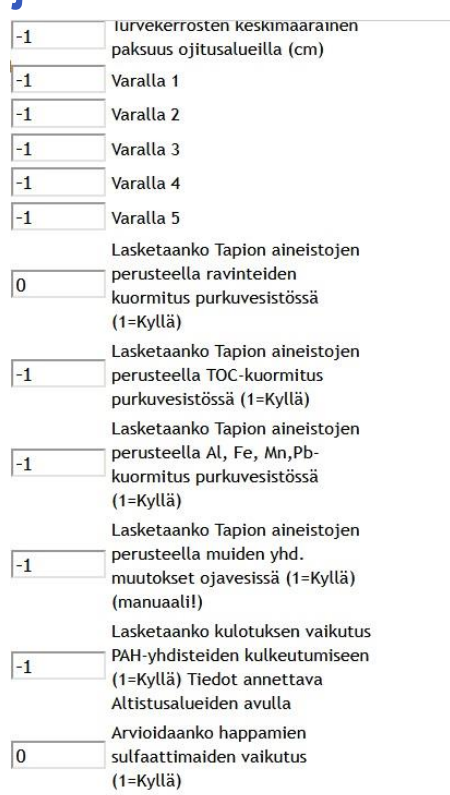

 $\overline{5}$ **25.1.2022 29**

 $|<sub>3</sub>|$  $\overline{4}$ 

Lähetä simuloitavaksi

### **Onnistuneen laskennan tulos näkyy karttana ruudulla Tulokset ladataan omaan koneeseen**

#### Simulaation tulos

Takaisin mallisivulle

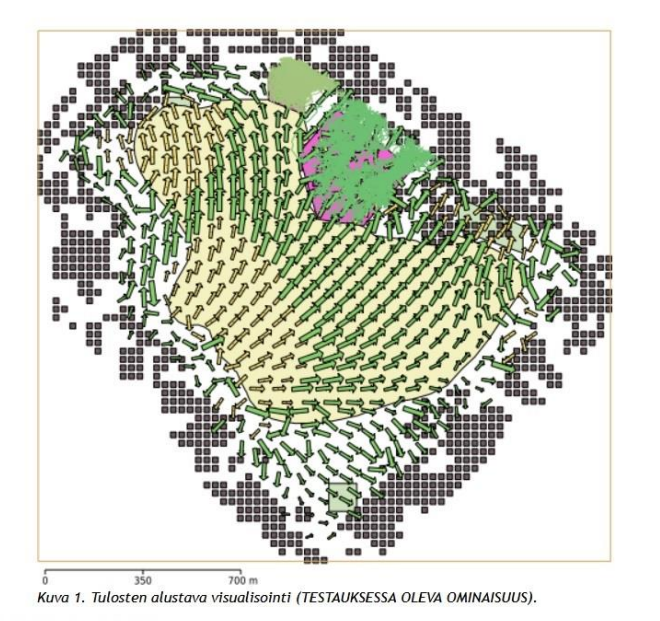

#### Ladattavissa: kyllä

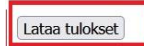

### **<https://tapio.fi/projektit/metsatalous-pohjavesialueilla/>**

• Yllä olevasta linkistä löytyy ohjeet *Käyttäjätunnuksen ja salasanan* hankkimisesta ja ohjeet mallin käytöstä

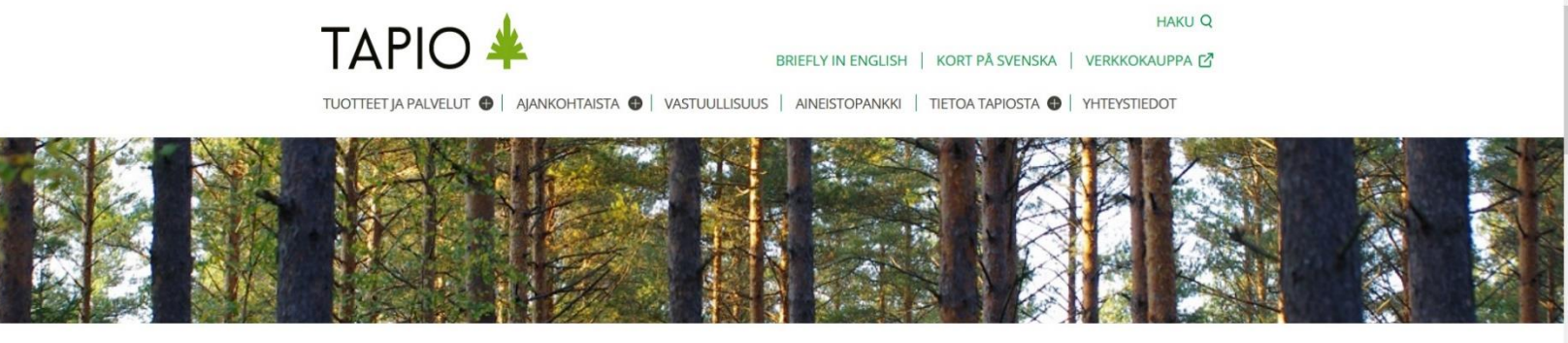

Etusivu > Proiektit > Metsätalouden pohiavesi...

METSÄTALOUDEN POHJAVESIVAIKUTUKSET -**MEPO** 

PÄIVITETTY 18.1.2022

Metsätalouden pohjavesivaikutukset - MEPO-hankkeessa kootaan tutkimustietoa metsätalouden vaikutuksista pohjaveden laatuun ja määrään. Tämän pohjalta tuotetaan ohjeistusta ja työkaluja metsätalouden toimenpiteiden hallintaan pohjavesialueilla. Hankkeessa tarkastellaan, onko tarvetta täsmentää hydrogeologialtaan erilaisten pohjavesialueiden metsähoitosuosituksia. Lisäksi selvitetään erilaisten pohjaveden seuranta-aineistojen hyödyntämistä yhdistämällä eri tahoilla olevaa tietoa.

**25.1.2022 31** tulevat tälle verkkosivulle.

# **KUNNOS-mallin epävarmuudet**

- Hyvin oleellinen epävarmuustekijä on kallionpinnan korkeusmalli \* GTK:n rakennemallit on tallennettu pilvipalveluun (n. 240 rakennemallia)
- Epävarmuutta voi pienentää ottamalla huomioon PV-mittaukset \* HERTTA/mittauksia n. 1000 esiintymälle
- Hyvä selitysaste on yleensä luotettava indikaattori mallin hyvyydestä jos pohjavesiputkia on paljon
- Valitettavasti on tapauksia, joissa malli "antaa oikeita tuloksia vääristä syistä"
- Näiden tilanteiden tunnistaminen:
	- \* tarvitaan hyvä geologinen ymmärrys alueesta
	- \* esimerkiksi kerrosrakenne, jota malliin ei ole syötetty

# **Pilvipalvelu: haitat käyttäjän kannalta**

- Pilvipalveluun on syötettävä käsin ojitusalueiden ja altistuskohteiden rajaukset: kärsivällisyyttä ja tarkkuutta vaativa vaihe
- Rajauksia ei voi viedä omasta tietokoneesta tiedoston avulla - näin vältetään se, että käyttäjän täytyisi antaa pilvipalvelun tarjoajalle oikeus lukea tietoja omalta tietokoneelta - se olisi iso tietoturvariski, ja siihen ei haluta mennä
- Vain lähtötietojen kopio jää palvelimelle joten tulosten arkistointi on käyttäjän omalla vastuulla
- Mallit toimivat hyvin suurimmassa osassa sovelluksia, mutta ongelmia saattaa tulla: ongelma-alueiden tunnistaminen etukäteen ei ole helppoa

## Statsrådets utrednings- och forskningsverksamhet **Käyttäjän omien aineistojen tallentaminen pilvipalveluun**

Valtioneuvoston selvitys- ja tutkimustoiminta

• Käyttäjä ei voi itse tallentaa paikkatietoaineistoja pilvipalveluun

• Palvelun ylläpitäjä voi tallentaa tarkempia aineistoja pilvipalveluun käyttäjän puolesta

> sen jälkeen ne ovat käytettävissä samaan tapaan kuin muutkin aineistot

> tarkemmat ehdot tallentamiselle on sovittava erikseen

# **Pilvipalvelun ylläpitotarpeet/1**

- Pohjavesimallien lisäkalibroinnit: tärkeä ylläpitotehtävä; malli on kalibroitu n. 1000 muodostumalle ja kalibrointia on tarpeen parantaa
- Mallin testaus mahdollisimman monen tyyppisille pohjavesialueille
- Uusien pohjavedenpinnan mittaushavaintojen syöttäminen palveluun
- Pohjavesialueiden rajaukset muuttuvat > ne on päivitettävä malliin
- GTK:lta uusia rakennemalleja > ne päivitetään pilvipalveluun

# **Pilvipalvelun ylläpitotarpeet/2**

- Tarkennettujen aineistojen tallentaminen ja niihin liittyvien lähtötietojen tarpeet
- Uusien osamallien liittäminen mukaan palveluun (mm. metsätalouden vesiensuojelutoimenpiteiden vaikutusten ennustaminen valuma-aluetasolla)
- Epävarmuuksien käsittelyn parantaminen
- Tulostusvaihtoehtojen lisääminen

## **Pilvipalvelun avaus**

- MEPO-projekti päättyy virallisesti tammikuussa 2022
- KUNNOS-mallin pilvipalvelun avaaminen helmikuussa
- Ohjeet palveluun liittymiselle Tapion verkkosivuilla <https://tapio.fi/projektit/metsatalous-pohjavesialueilla/>
	- käyttäjätunnus ja salasana tarvitaan
- Alkuvaiheessa muutaman kuukauden koekäyttöaika, jolloin korjataan mahdolliset virheet
- Tapion henkilökunnalle ja MEPO-projektin tutkijoille jaetaan henkilökohtaiset käyttäjätunnukset
- Muille käyttäjätunnus on maksullinen (kts. seuraava kalvo)

**Pilvipalvelun ylläpitoon tarvittavan rahoituksen etsiminen**

- Ennen palvelun avaamista on selvitettävä palvelun ylläpitämisen rahoitus
- Kokous Tapion edustajien kanssa 28.01.2022

### **Ylläpidon rahoitusvaihtoehdot**

- A) Joku organisaatio ottaa rahoitusvastuun ylläpidon kustannuksista
- B) Käyttäjätunnus on maksullinen
	- \* samaa käyttäjätunnusta voi käyttää usea henkilö mutta ei samaan aikaan
	- \* joko pysyvä lupa tai vuodeksi kerrallaan
	- \* lisäksi käyttöön perustuva kustannus

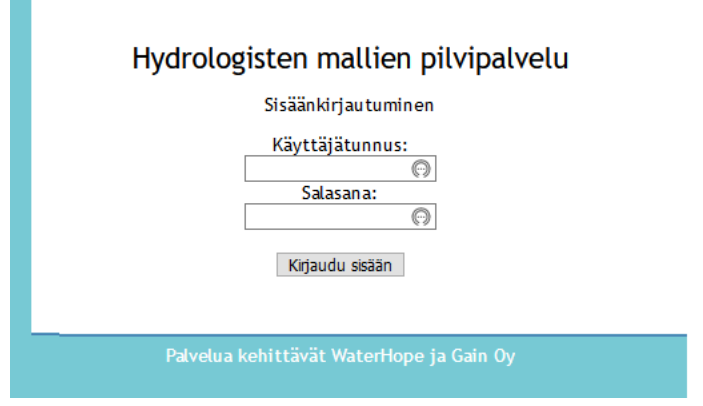

## **Kiitos!**

Lisätietoja: [tk@waterhope.fi](mailto:tk@waterhope.fi)

[samuli.joensuu@tapio.fi](mailto:samuli.joensuu@tapio.fi)

<https://tapio.fi/projektit/metsatalous-pohjavesialueilla/>

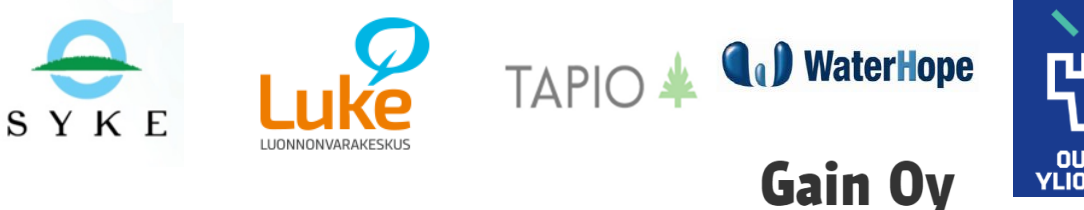

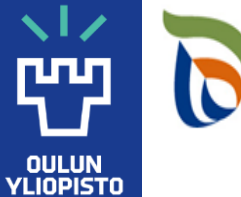

Elinkeino-, liikenne- ja vmpäristökeskus